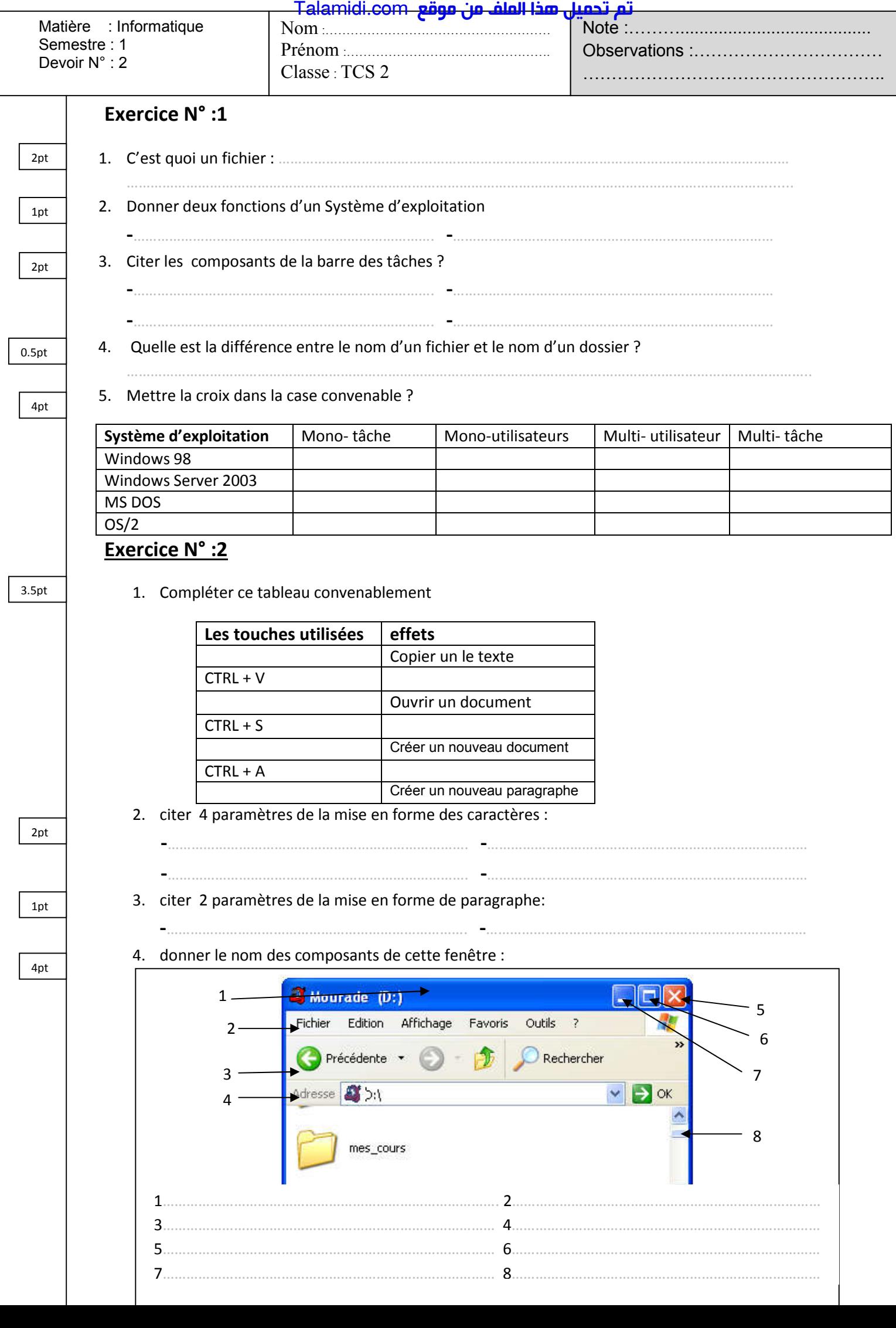

7………………………………………………………………………… 8……………………………………………………………………